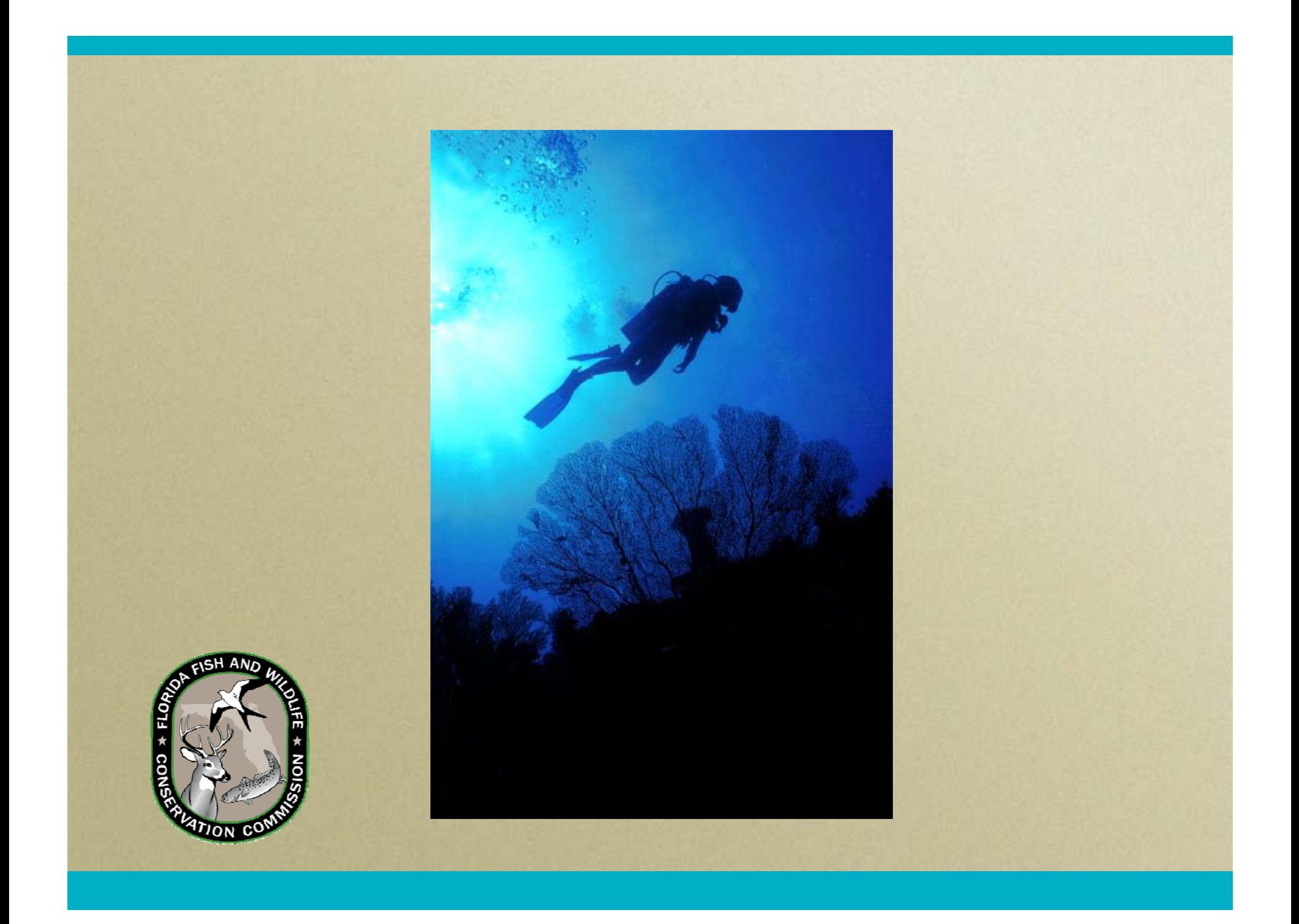

**Florida Keys National Marine Sanctuary Water Quality Protection Program Data Integration System**

- •*Corals (CREMP)*
- •*Seagrasses*
- •*Water Quality*
- •*Special Projects*

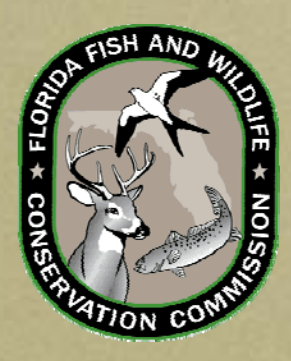

Daniel Kiermaier Fish and Wildlife Research Institute*Daniel.Kiermaier@MyFWC.com*

# Presentation Summary

- STORET Update
- Website status
- Future Plans

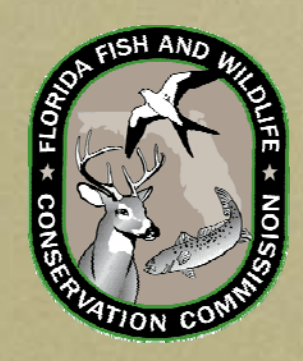

- *STO*rage and *RET*rieval (epa.gov)
- FWRI is putting the finishing touches on a 'technical' User Manual to explain complexities regarding raw data received from field offices and the processes needed to prepare data for STORET input. This is intended to supplement the user manuals that accompany the FDEP STORET system. Considered 90% complete.

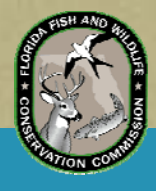

- FWRI continues to upload monitoring programs' data to Florida DEP and STORET National Warehouse.
- FWRI works with Florida DEP as needed to edit/reformat WQPP data so they may be used to calculate Total Maximum Daily Loads (TMDLs).

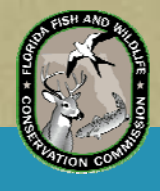

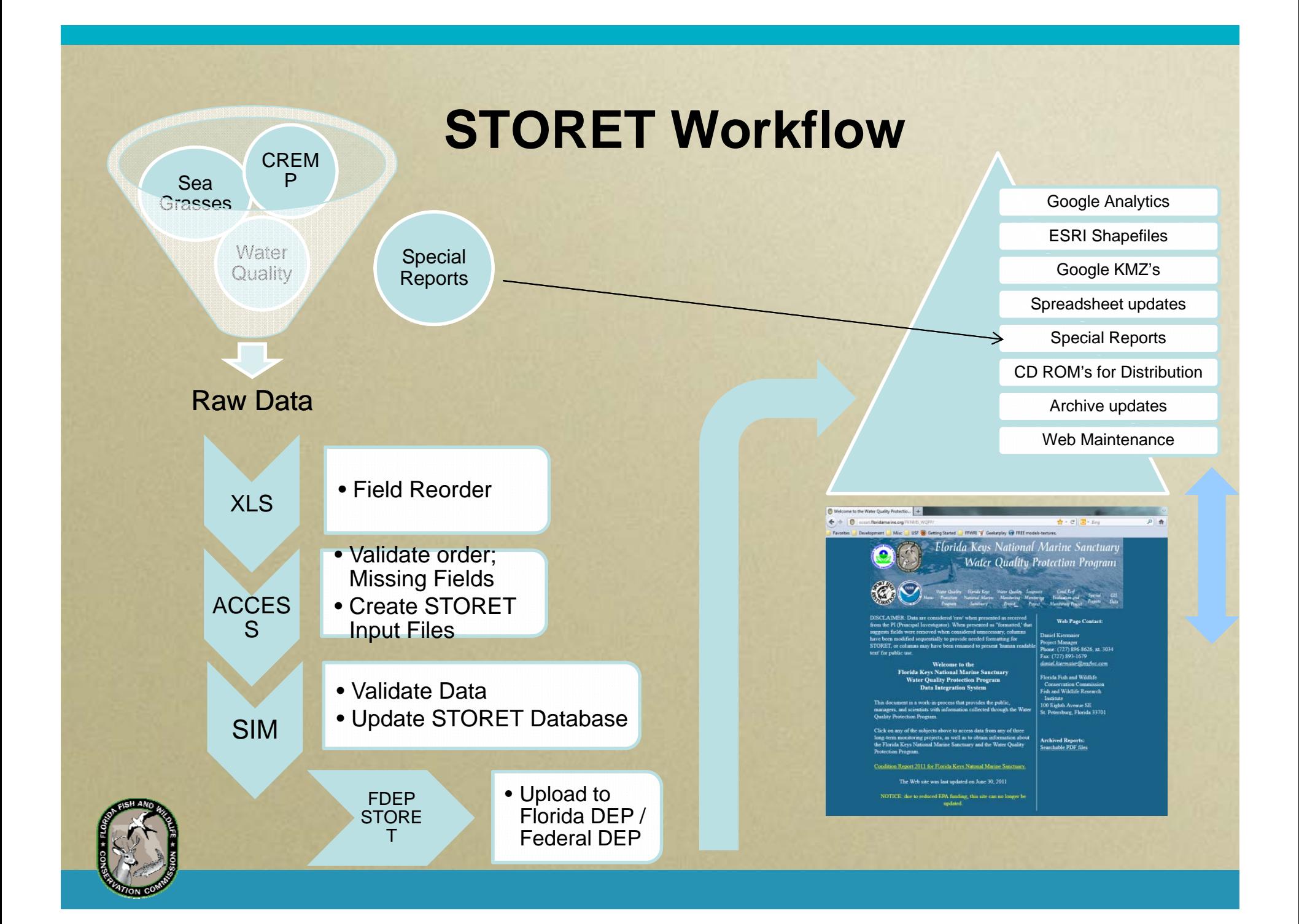

- CREMP data (corals):
	- –**C**oral **R**eef **E**valuation and **M**onitoring **P**roject
	- – *2011 through 2012* CREMP data were entered into STORET and uploaded to the National STORET Database and Florida STORET.
	- – *CREMP and SECREMP Metadata updated and uploaded to website.*
- CREMP archives:
	- Updated through 2012
	- Usually a year in arrears

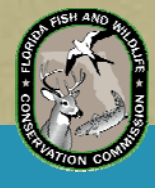

- Seagrass Monitoring:
	- Data for remainder of 2012 and some of 2013 received from field lab and processed

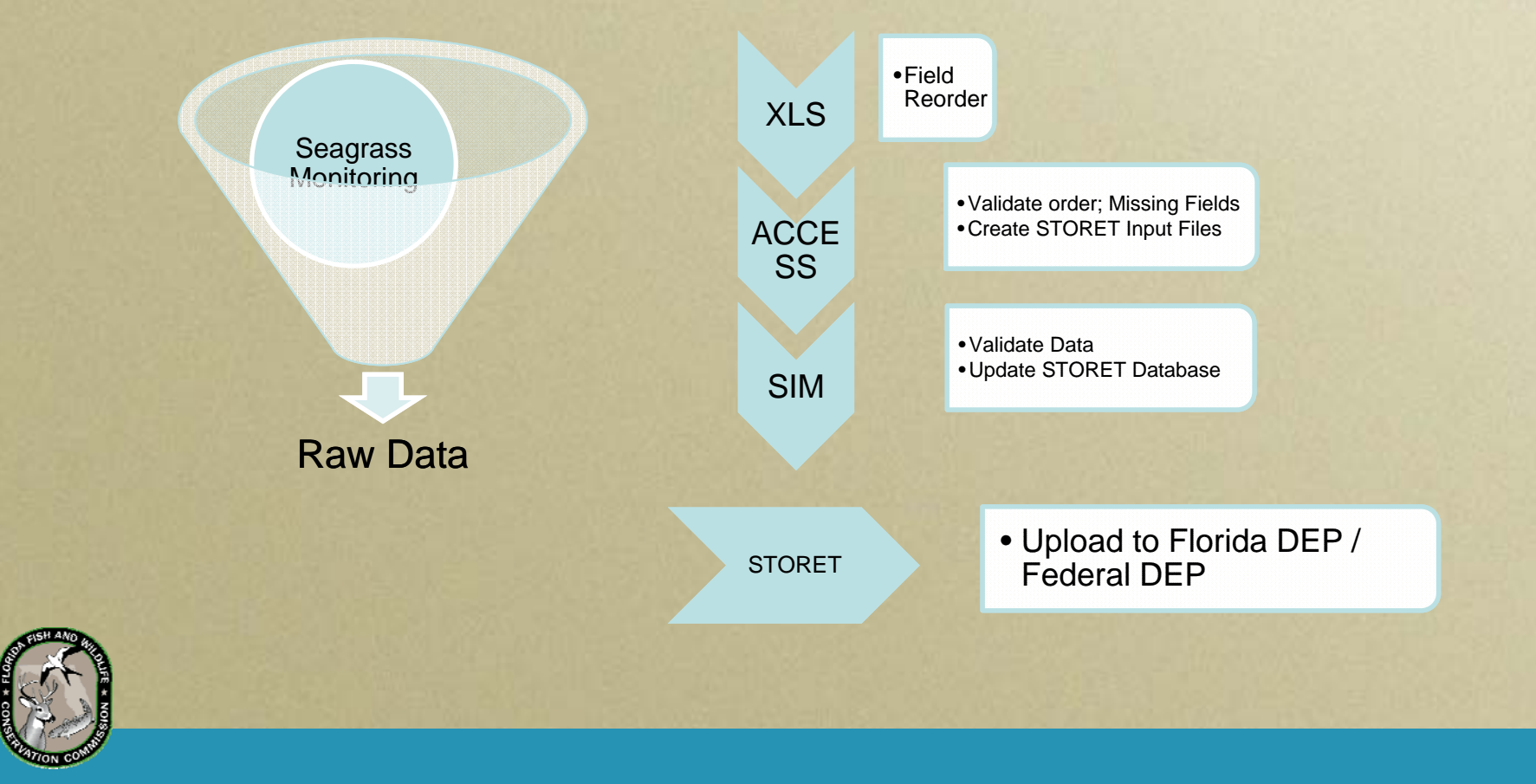

- Water Quality Monitoring:
	- – Surveys 69 through 73 (February, 2013 through December, 2013) received from field lab and processed

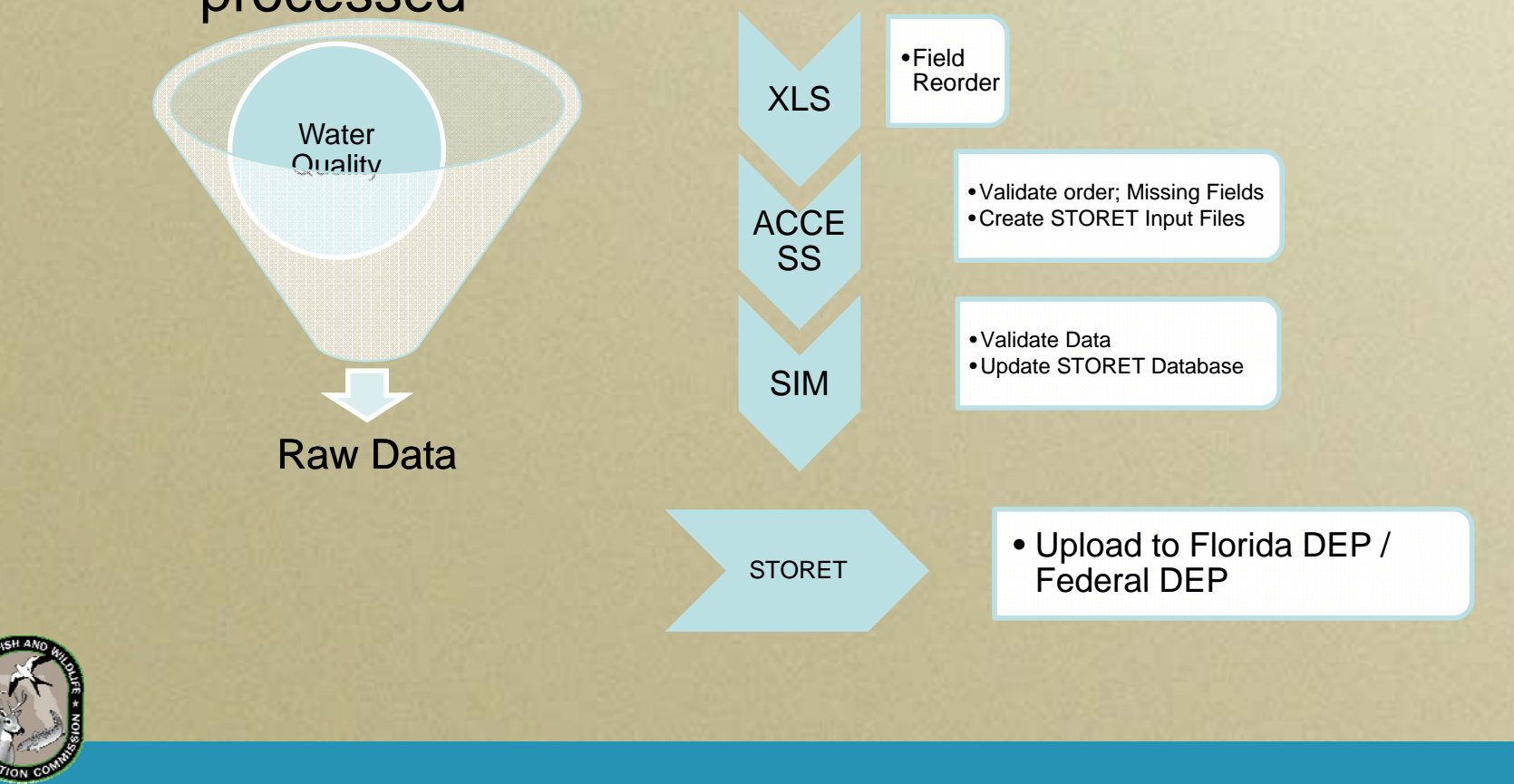

## **NASA Data**

- Through an agreement between FWRI and the EPA, the FKNMS website is privileged to host new and upcoming NASA data related to the Florida Keys and the National Marine Sanctuary.
- Our first data is from the ROSES project, dealing with water clarity, and can be located under "Special Projects" at this time. There were 24 visits to this area for 2013 with an average stay of 01:50.

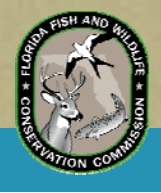

## **Special Projects**

### **2013 Special Reports:**

Hu and Barnes from the University of South Florida modified the Lee et al. (2005) algorithm to derive 'true' Kd (without bottom effect), or the diffuse light attenuation coefficient, from MODIS data. In situ samples from April 2011 to August 2012 validated the algorithm with an R2 of 0.68. All data from stations 5 m, or shallower were excluded from this analysis, thus 5 m represents the minimum depth range that this algorithm should be applied. Amplitude (1/2 wave height) of the seasonal cycle was derived from MODIS data for 2002 to 2011 and represents the seasonal variation for all MODIS data for this time period in  $m^{-1}$ .

### Purpose:

This dataset was created under the objectives of a NASA ROSES grant to Luke McEachron (co-PI), FWC grant # 2839, titled "Satellite Earth Image Products Applied to Development of Regulatory Water **Quality Standards."** Metadata - Diffuse Light Attenuation Coefficient (PDF, 71 KB) Kd Mean shapefile (ZIP, 747 KB) Kd Amplitude shapefile (ZIP, 2.23 MB)

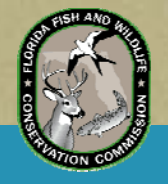

## **Data Archives**

• Storage of raw and synthesized data collected by the monitoring programs and special projects

―Back-up if data are lost (e.g. hurricanes)

- Stored in waterproof fire safe at FWRI; copy kept offsite as well.
- Latest additions
	- ―Monitoring program data (CREMP, SGMP, WQMP) for last 4 quarters (since January, 2013)

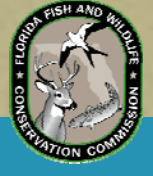

―Special studies reports – NASA ROSES grant

## **Web Site and CD-ROM**

- Contains raw data, metadata, reports, movies, and links to the monitoring program's web sites
- Also contains links to Monitoring Program data (text files, shapefiles, metadata)
- Google Earth .KMZ files were created for current Monitoring Project data and are available on Web site and CD-ROM.

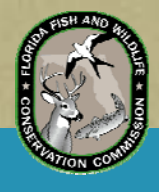

### **Web Site and CD-ROM**

- Users without access to the Web could still query data on the CD-ROM when available
- New version is created each time the Web site is updated. Current version is February 2014.

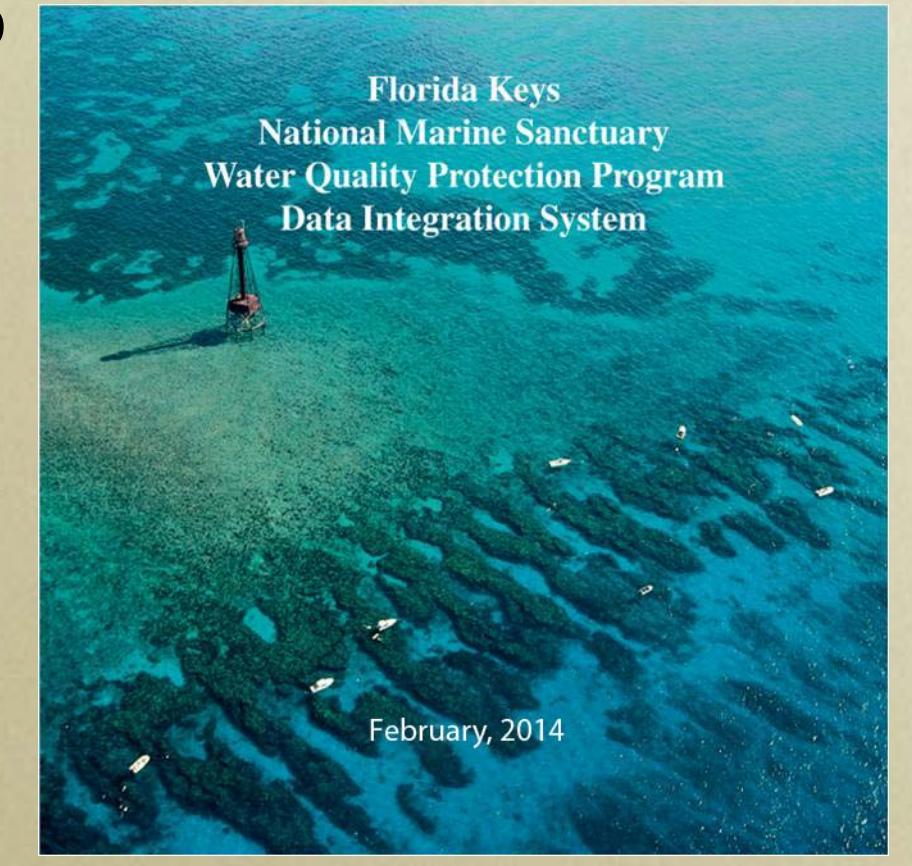

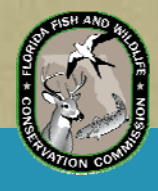

### **Web Site**

### **http://ocean.floridamarine.org/FKNMS\_wqpp**

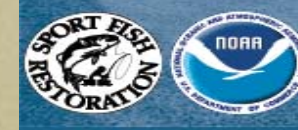

**Florida Keys National Marine Sanctuary Water Quality Protection Program** 

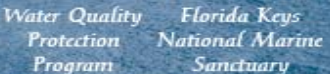

**Water Quality Seggrasss** Monitoring Monitoring **Project** 

Evaluation and Project **Monitoring Project**  Special  $CIS$ Projects Data

#### **Welcome to the Florida Keys National Marine Sanctuary Water Quality Protection Program Data Integration System**

This document is a work in process that provides the public, managers, and scientists with information collected through the Water Quality Protection Program.

Click on any of the subjects above to access data from any of three longterm monitoring projects, as well as to obtain information about the Florida Keys National Marine Sanctuary and the Water Quality Protection Program.

'Value added' materials (ESRI Shapefiles and and Google KMZ's), as well as reformatted 'User Friendly' data will be in the GIS Data section - top right tab.

DISCLAIMER: Data are considered 'raw' when presented as received from the field PI (Principal Investigator). When presented as "formatted," that suggests fields were removed when considered unnecessary, columns have been modified sequentially to provide needed formatting for STORET, or columns may have been renamed to present 'human readable text' for public use.

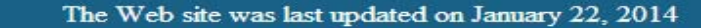

#### **Web Page Contact:**

**Daniel Kiermaier Project Manager** Phone: (727) 502-4792 Fax: (727) 893-1679 daniel.kiermaier@mvfwc.com

#### Florida Fish and Wildlife

Coral Reef

**Conservation Commission Fish and Wildlife Research Institute** 100 Eighth Avenue SE St. Petersburg, Florida 33701

**Archived Reports: Searchable PDF files** 

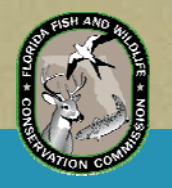

### **Percent Distribution of Selections**

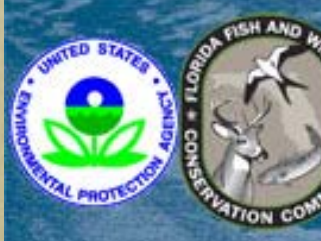

**Florida Keys National Marine Sanctuary Water Quality Protection Program** 

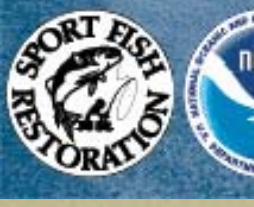

**Water Quality** Florida Keys **National Marine** Home Protection Sanctuary Program

**Water Quality Seagrasss** Monitoring Monitoring **Project** Project

Coral Recf Evaluation and **Monitoring Project** 

**Special GIS Projects** Data

### **Period:** *Jan. 1, 2013* **to Dec. 31***, 2013 (total: 5,679 visits)*

**8 of 25 areas Visits PercentHome: 1,020 19.4% Water Quality PGM: FKNMS: Water Quality Mon: Seagrass: Corals: 1,045 19.9% Special Projects:** GIS data:

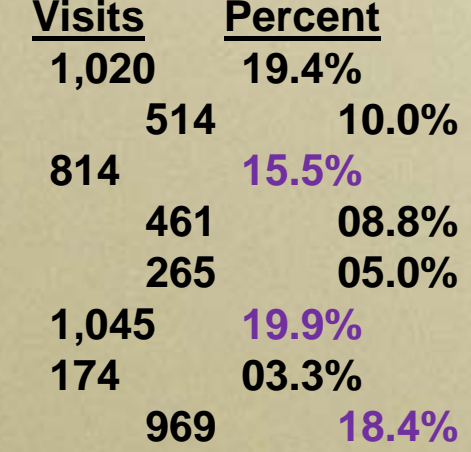

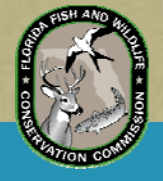

### **Annual Visits – A Brief History**

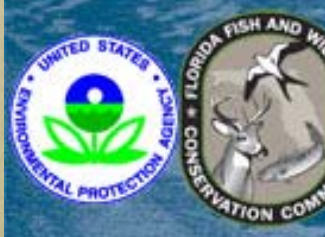

Florida Keys National Marine Sanctuary **Water Quality Protection Program** 

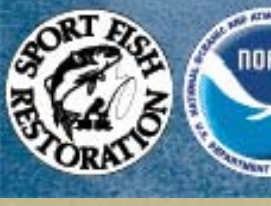

**Water Quality** Florida Keys **National Marine** Home Protection Sanctuary Program

**Water Quality** Monitoring Monitoring **Project** 

Coral Red **Seagrasss** Evaluation and **Monitoring Project** Project

Special Projects

**GIS** Data

*Jan. 1, 2013* to Dec. 31*, 2013 (total: 5,679 visits) Jan. 1, 2012* to Dec. 31*, 2012 (total: 3,230 visits) Jan. 1, 2011* to Dec. 31*, 2011 (total: 2,003 visits)*

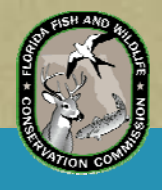

## **Visitor Flow**

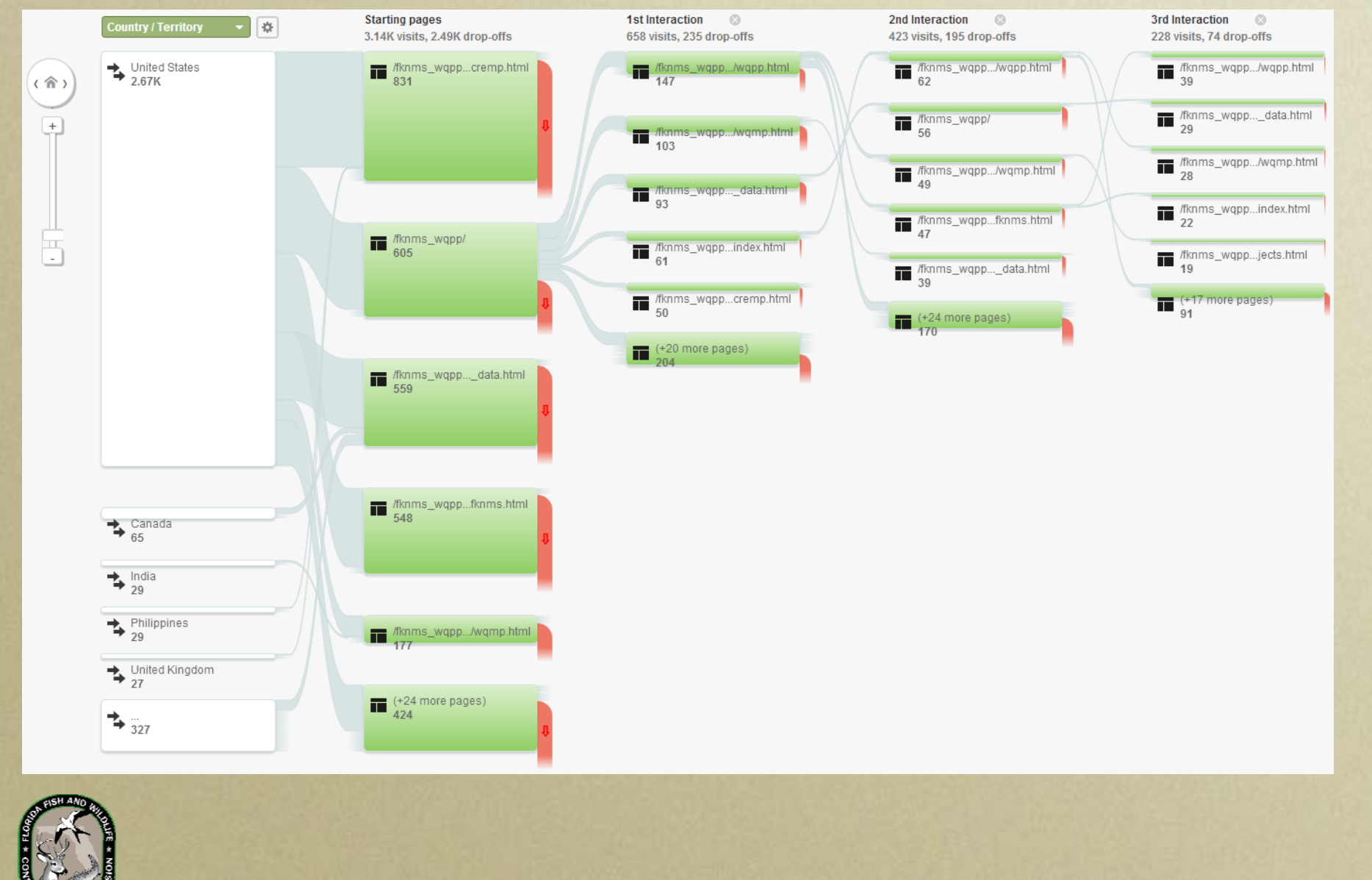

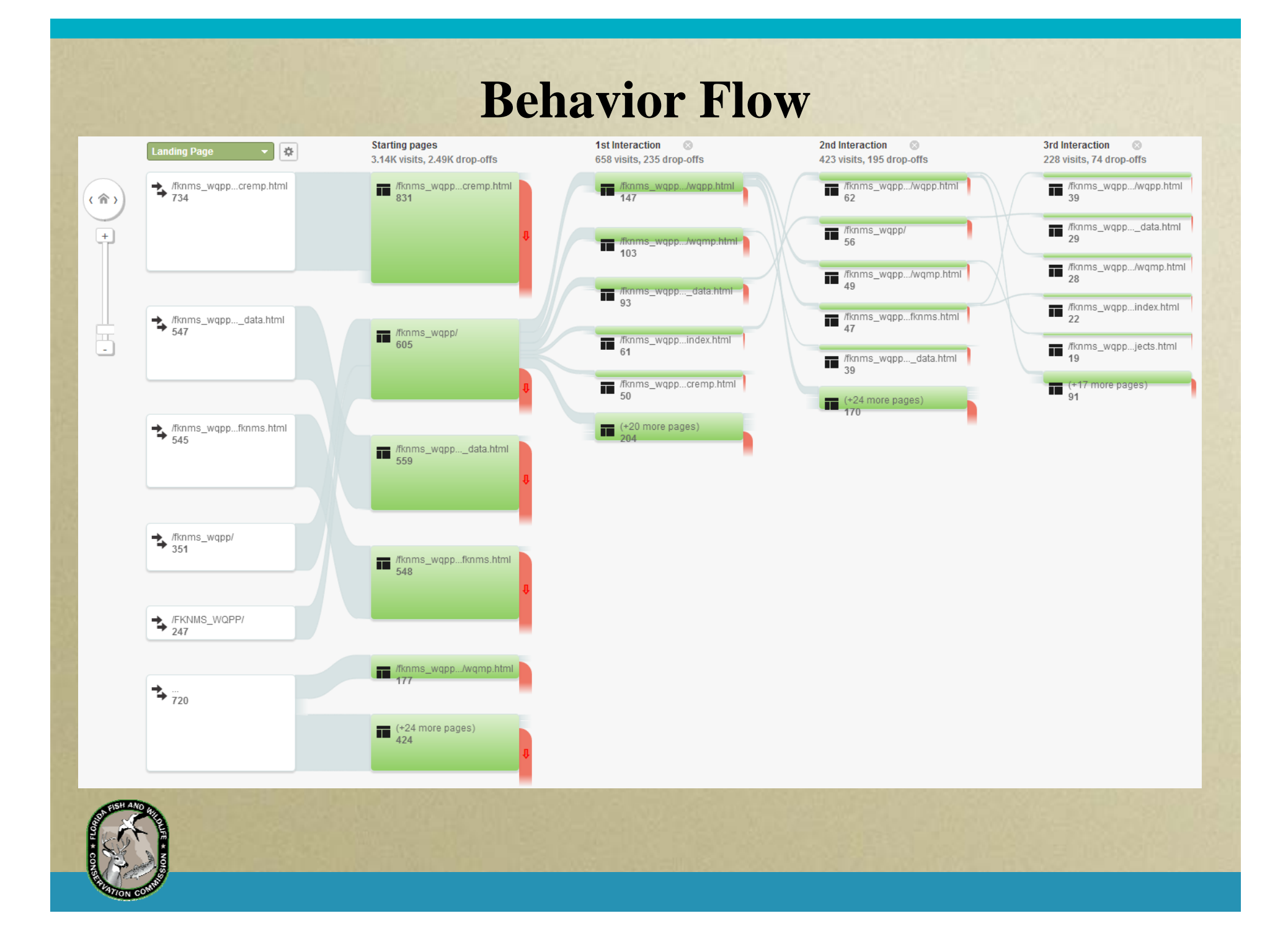

### **Google Analytics Site usage has increased slightly since last January, 2013**

#### **Site Usage (Jan-Dec, 2013):**

- •**Visits** – 3,144
- •**Unique Visitors** – 1,942
- •**Page views** – 5,679
- •**Average time on site** – 00:08:20
- •**Average Daily Visits** - 40

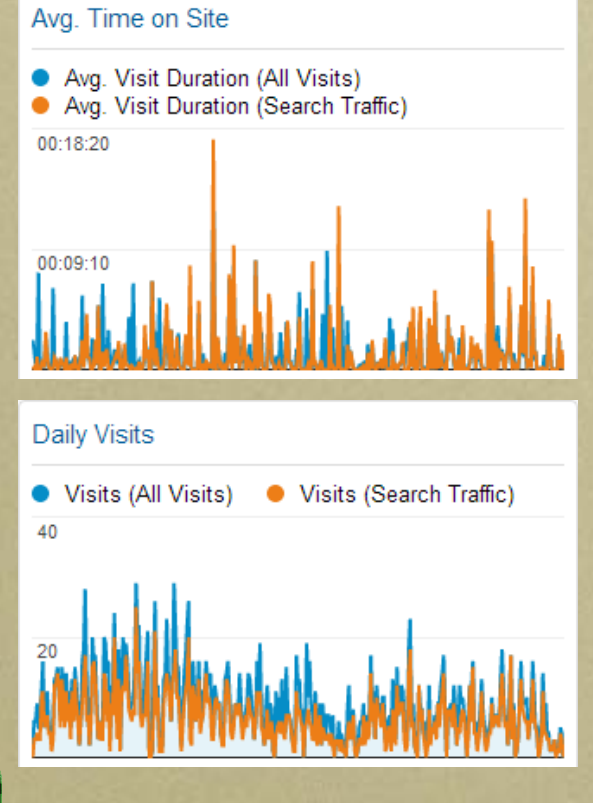

#### **Traffic Sources**

### Visits and Pages / Visit by Source / Medium

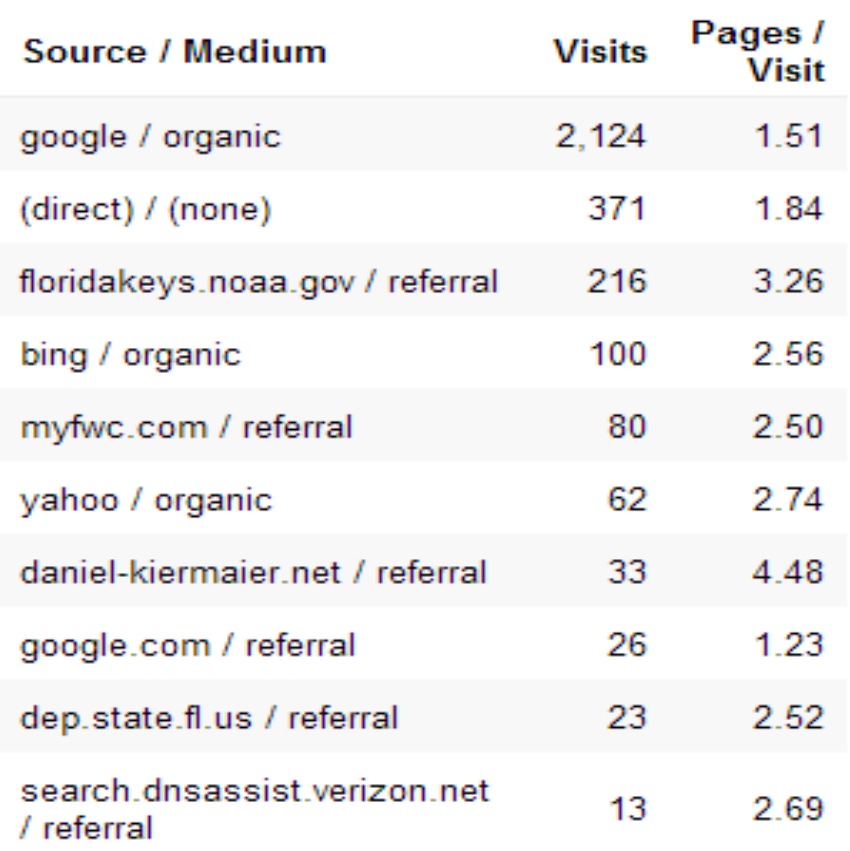

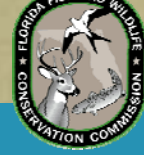

### **International Distribution**

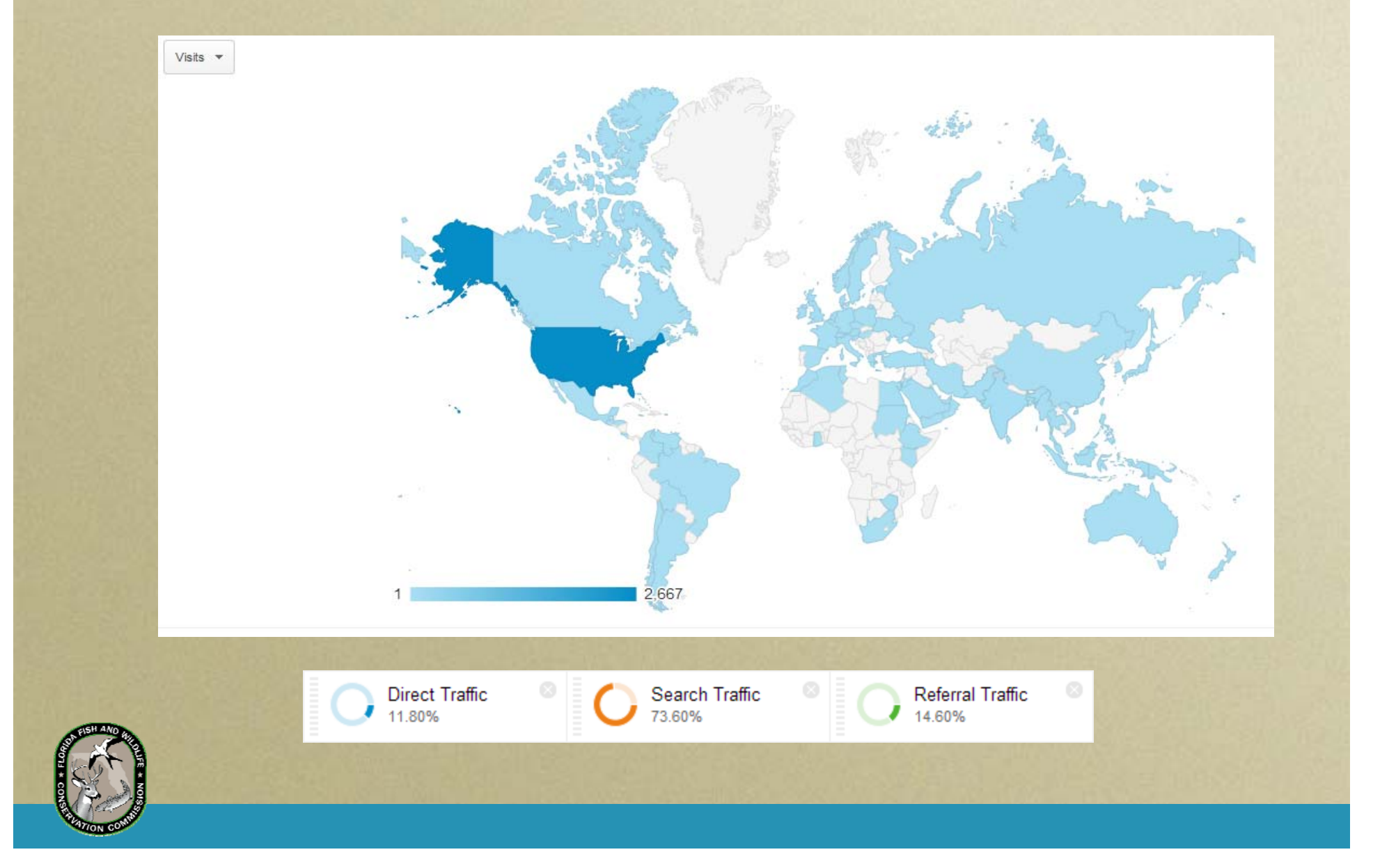

### **International Distribution**

**(top 15 of 50)**

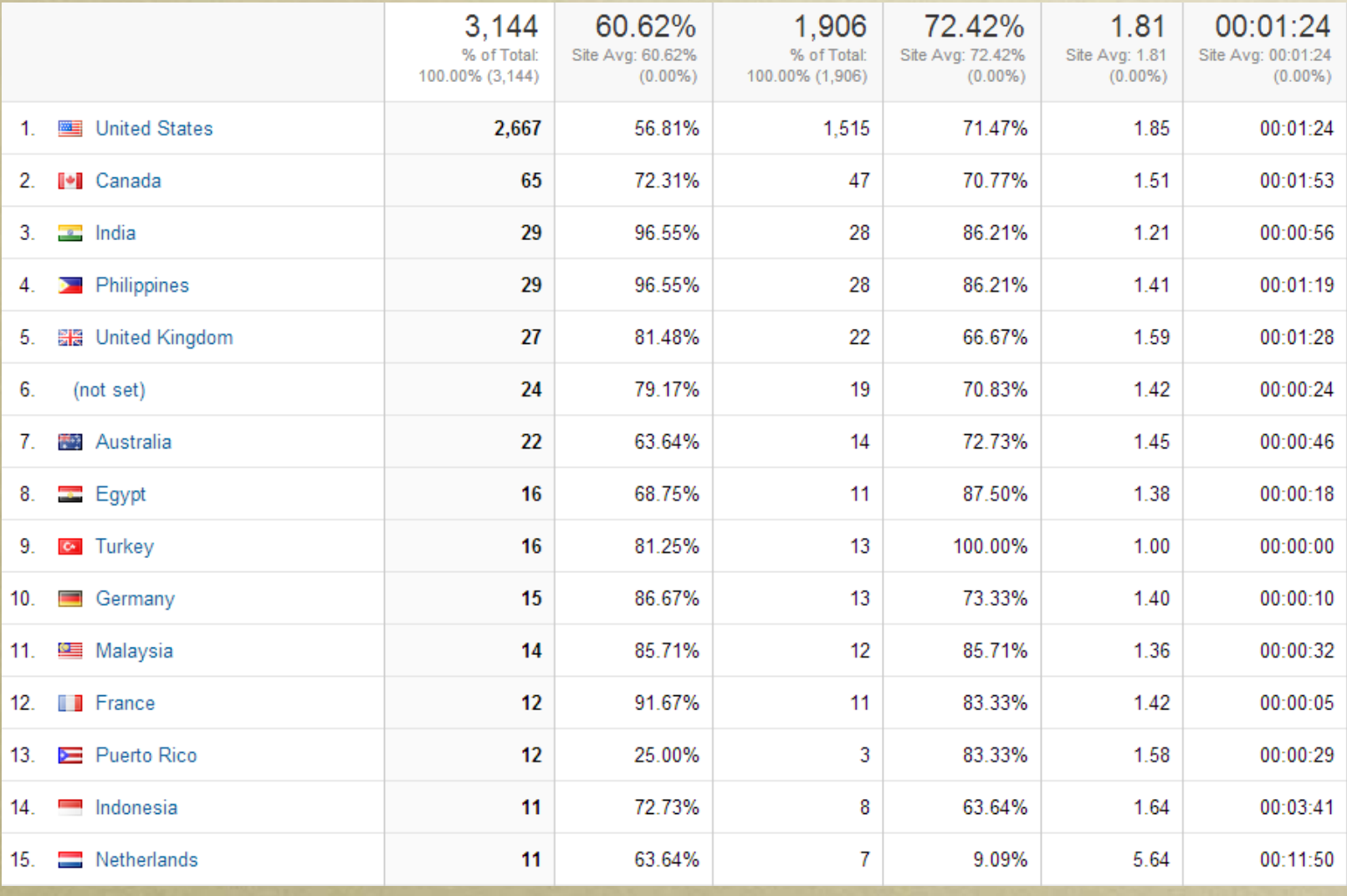

## **Future Efforts**

- Continue to develop online GIS tools for viewing, querying, and analyzing Monitoring Project data.
	- ESRI's ArcServer (Shapefiles for Professional use)
	- Google KMZ files (for Public without ArcGIS)
	- Data can be displayed in many formats
		- Raw data
		- Synthesized data
		- Charts and graphs
		- Pivot Tables

CD's are available to anyone who requests one.

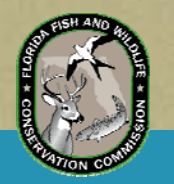

–

### **Florida Keys National Marine Sanctuary**

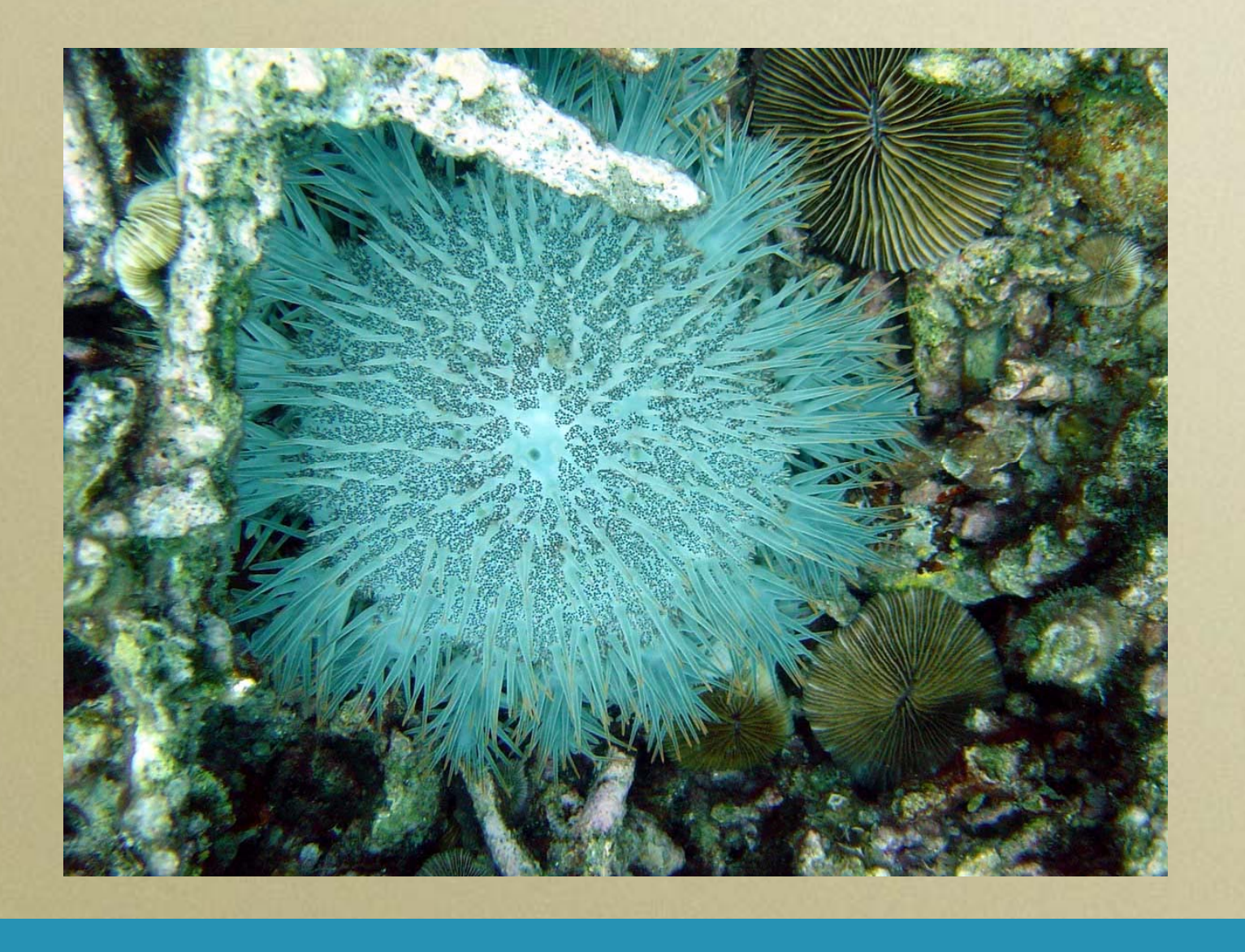

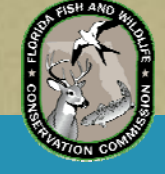